## муниципальное казенное дошкольное образовательное учреждение города Новосибирска

## **«Детский сад № 467 комбинированного вида»**

630001 г. Новосибирск, ул. Союза Молодежи-3 тел./факс 225-94-50 E-mail: detskiisad467.tzrr@yandex.ru

\_\_\_\_\_\_\_\_\_\_\_\_\_\_\_\_\_\_\_\_\_\_\_\_\_\_\_\_\_\_\_\_\_\_\_\_\_\_\_\_\_\_\_\_\_\_\_\_\_\_\_\_\_\_\_\_\_

## Справка о наличии условий для информатизации управления образовательным процессом

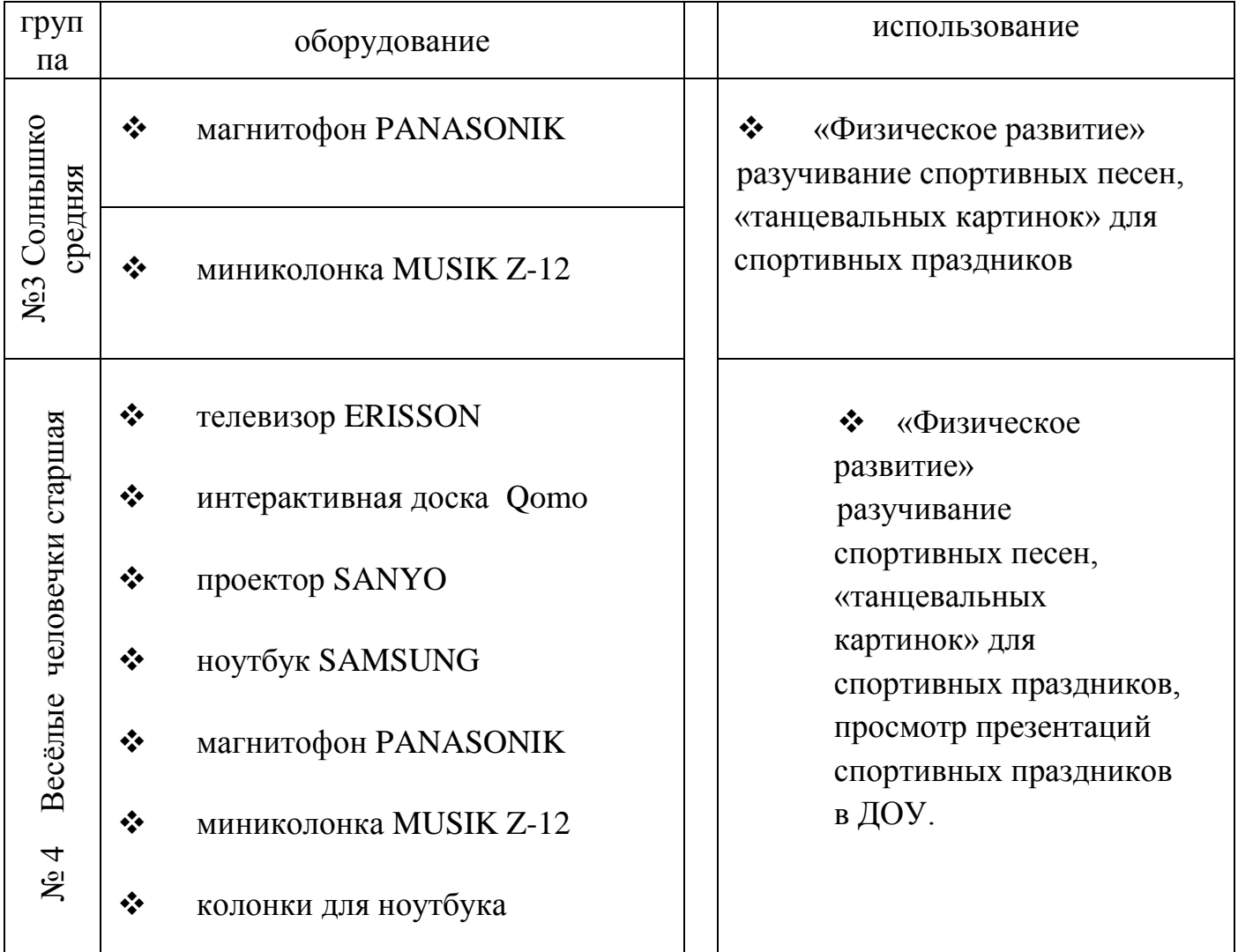

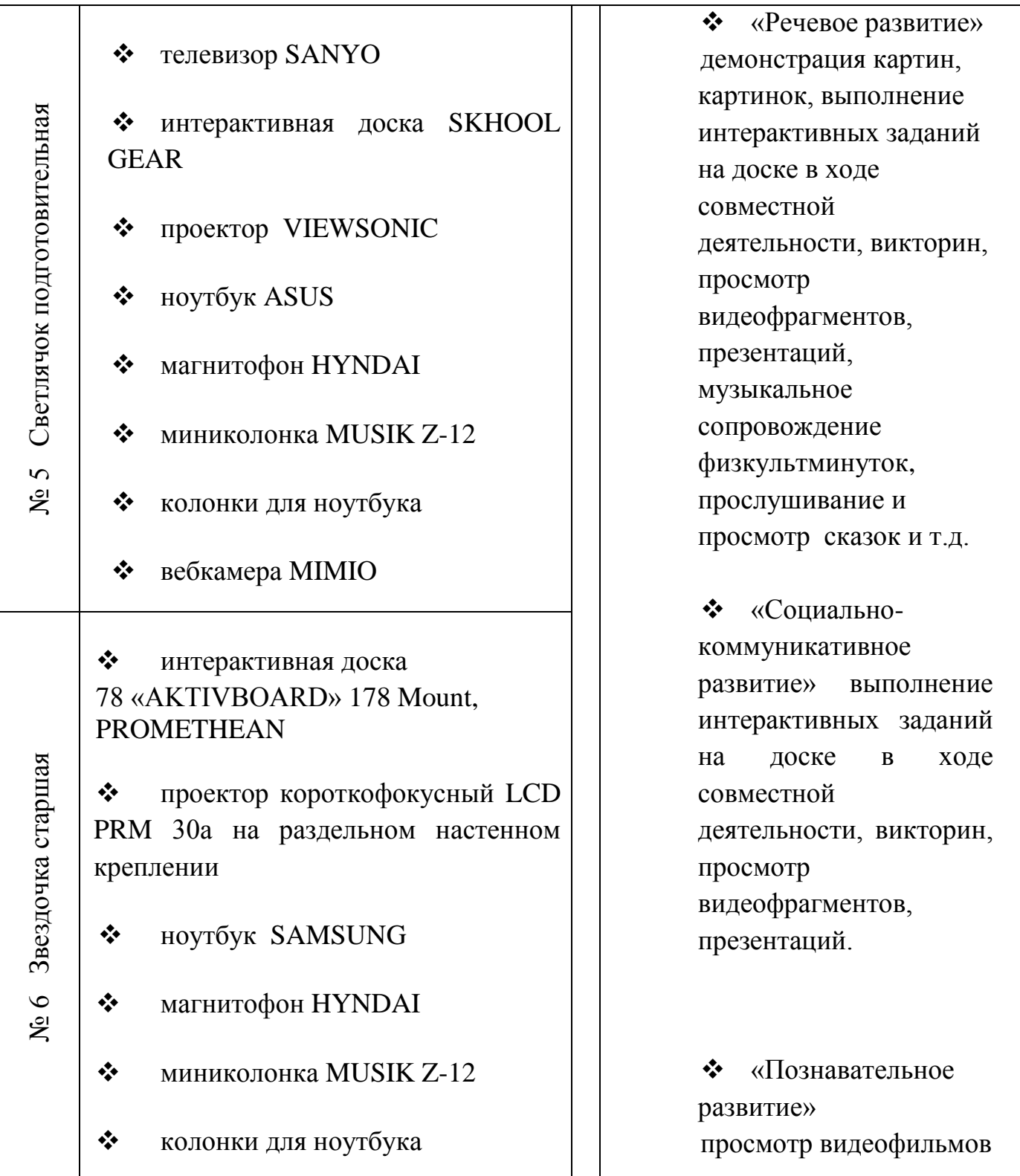

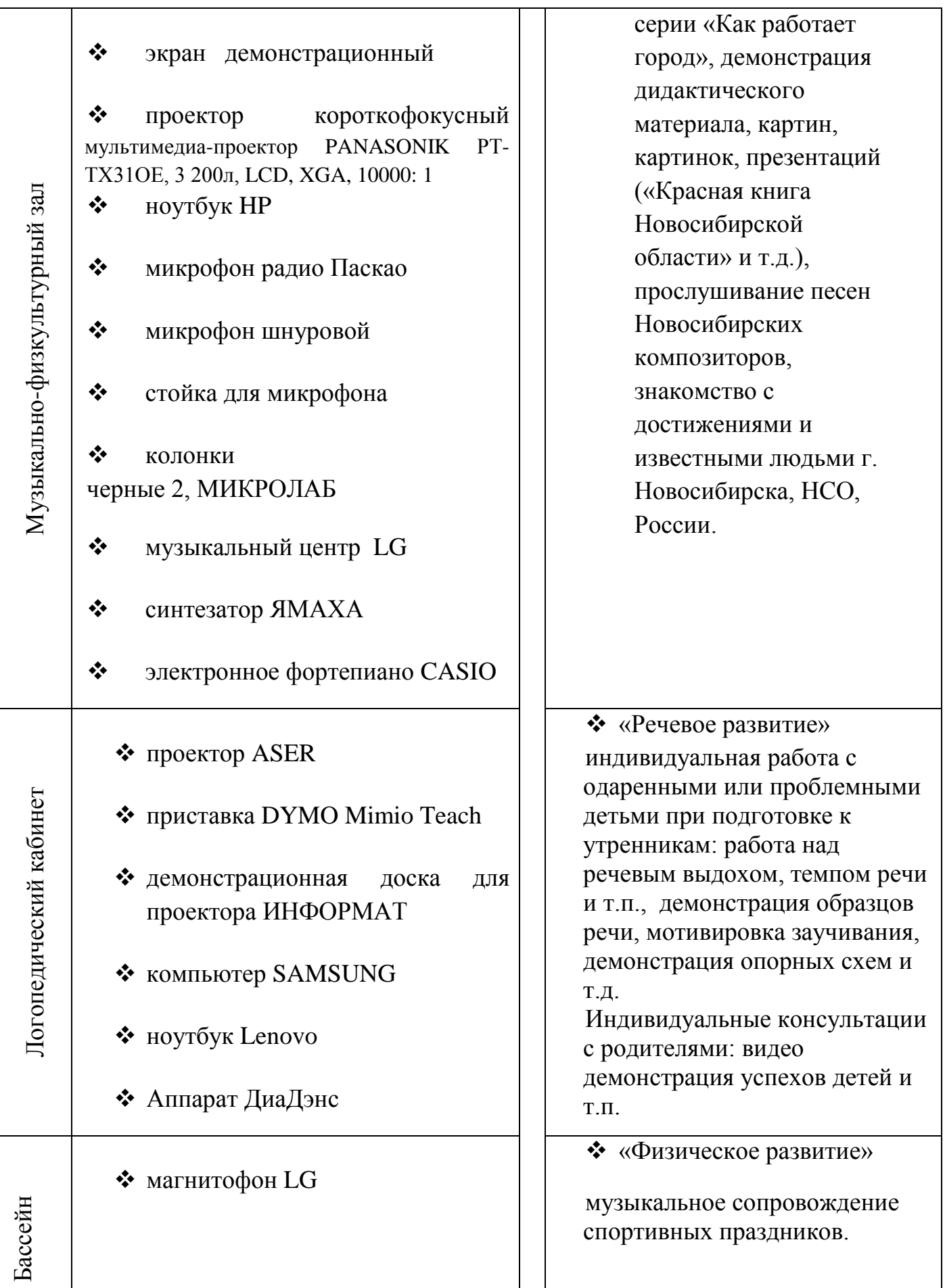

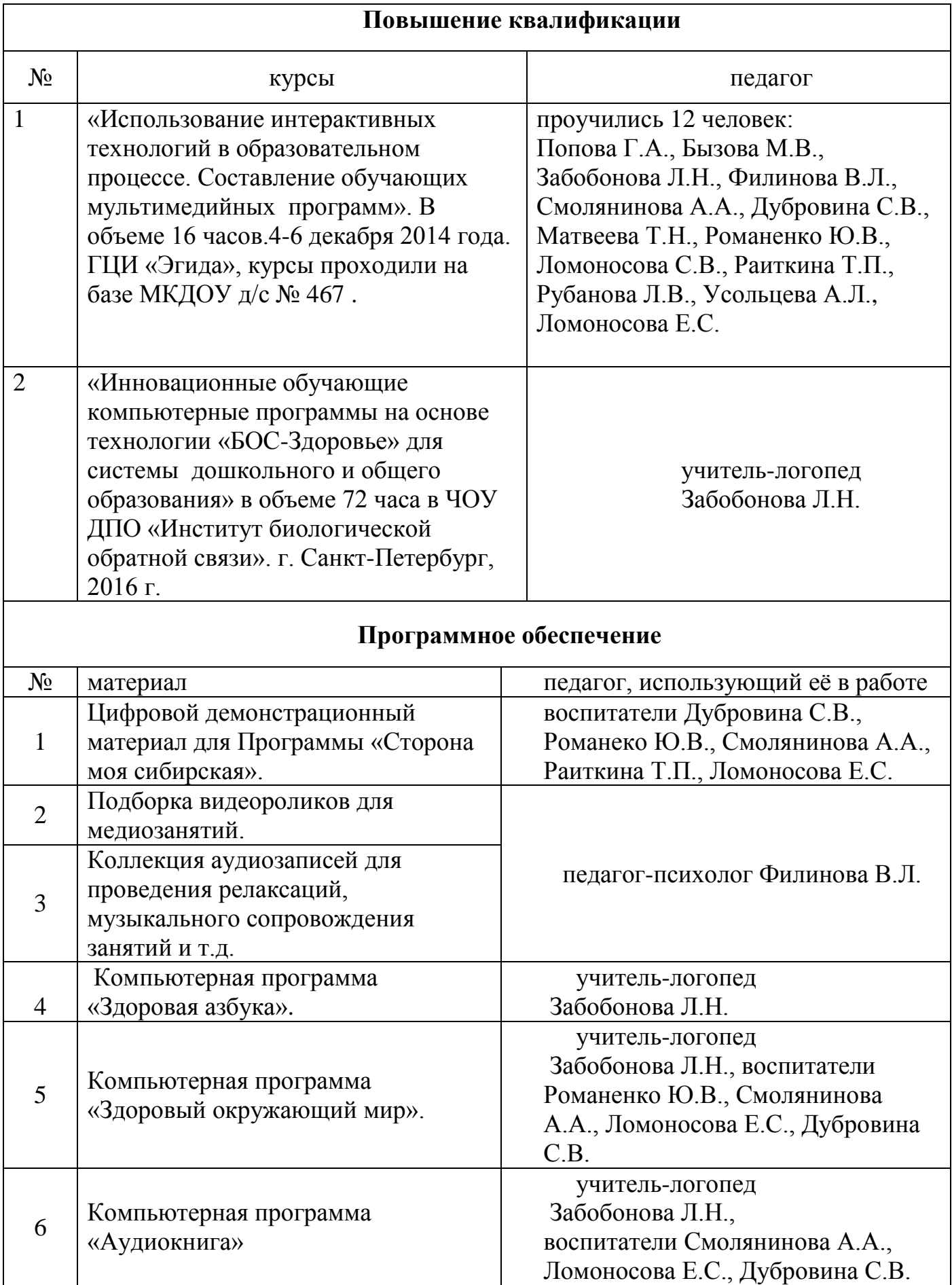

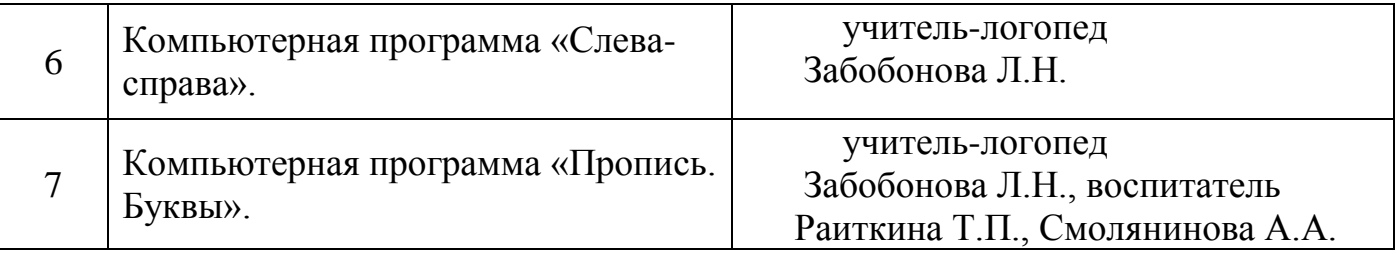